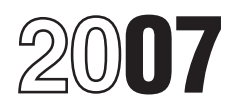

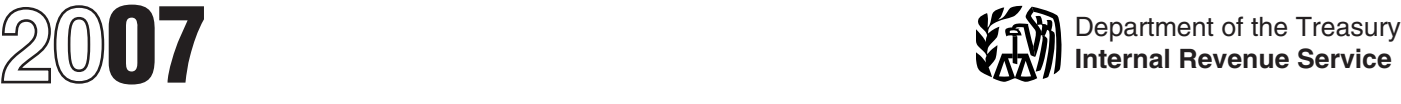

# Instructions for Form 8839

## Qualified Adoption Expenses

## **General Instructions Definitions**

**Purpose of Form**<br>
Use Form 8839 to figure the amount of your adoption<br>
credit and any employer-provided adoption benefits you<br>
can exclude from your income. You can claim both the<br>
credit and the exclusion for expenses of

a. 2006 and the adoption was not final at the end of 2006, or

b. 2007 and the adoption became final in or before 2007.

2. You adopted a child with special needs and the adoption became final in 2007. (In this case, you may be

adoption became final in 2007. (In this case, you may be<br>
able to take the credit even if you did not pay any<br>
able to take the credit even if you did not pay any<br>
able to take the sampline of the signic commection with<br>
t

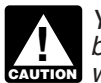

**CAUTION** *CAUTION CAUTION CAUTION CAUTION CAUTION CAUTION CAUTION CAUTION CAUTION CAUTION CAUTION CAUTION CAUTION CAUTION CAUTION CAUTION CAUTION CAUTION CAUTION CAUTION CAUTION C stock with more than 2% of the voting power.* • The adoption became final in 2007.

Adoption credit. Use Form 8839, Part II, to figure the<br>amount of adoption credit you can take on Form 1040,<br>line 54, or Form 1040NB, line 49, You may be able to a course eligible child, see the instructions for line 2 (or line 54, or Form 1040NR, line 49. You may be able to<br>take this credit if any of the following statements are true.<br>1. You paid qualified adoption expenses in:<br>a. 2006 and the adoption was not final at the end of **Qualifie** 

Qualified adoption expenses are reasonable and<br>necessary expenses directly related to, and for the principal purpose of, the legal adoption of an eligible child.

- 
- 
- 
- 

- 
- 
- 

2007. However, special rules apply for benefits received<br>
tin connection with the adoption of an eligible foreign<br>
child. See the instructions for line 1, column (e), that<br>
begin on page 2.<br>
• You adopted a child with spe

You must complete Form 8839, Part III, before you may have been reduced to pay these benefits. You may can figure the credit, if any, in Part II. and also be able to exclude amounts not shown in box 12 of also be able to exclude amounts not shown in box 12 of your Form W-2 if all of the following apply.

*You cannot exclude employer-provided adoption* • You adopted a child with special needs. See the *benefits if your employer is an S corporation in* instructions for line 1, column (d), on page 2 for the *instructions for line 1, column (d), on page 2 for the definition of a child with special needs.* 

# **Who Can Take the Adoption Credit or** *that you used in the prior year.* **Exclude Employer-Provided Adoption More Than Two Eligible Children**

2. Your modified AGI is less than \$210,820 or you<br>have a carryforward of an adoption credit from a prior For Part III, fill in lines 19 through 22 and 24 for each<br>year. To figure your modified AGI, see the instructions for year. To figure your modified AGI, see the instructions for child. But fill in lines 23 and 25 through 31 on only one<br>line 8 on page 4 (for the credit) or line 26 on page 6 (for Form 8839. The amount on line 23 of that For line 8 on page  $\overline{4}$  (for the credit) or line 26 on page 6 (for

3. You report the required information about the eligible child in Part I.

the following apply.

• You meet items (2) and (3) under *Who Can Take the* **Column (d)**

## **Specific Instructions**

## **Part I—Information About Your** a. The child's ethnic background and age,<br>b. Whether the child is a member of a minority or **Eligible Child or Children c. Whether the child or Children**<br> **Line 1** physical, mental, or emotional handicap.<br> **Line 1** physical, mental, or emotional handicap.

Complete all columns that apply to the eligible child you

If you cannot give complete information about an<br>gible child you tried to adopt in 2006 because the **Formation of the** *If you check the box in column* **(d), indicating the** eligible child you tried to adopt in 2006 because the *If you check the box in column (d), indicating the* adoption was either unsuccessful or was not final by the *If you child has special needs, be sure to keep evidence* adoption was either unsuccessful or was not final by the end of 2007, complete the entries that you can on line 1. Enter "See Attached Statement" in the columns for which you do not have the information. Then attach a statement<br>to your return, providing the name and address of any<br>agency or agent (such as an attorney) that assisted in the<br>attempted adoption. Be sure to write your name and<br>s

*Example.* You planned to adopt one child. You had one unsuccessful attempt to adopt a child and later one unsuccessful attempt to adopt a child and later expenses (including those subject to the \$5,000 limit) successfully adopted a different child. Complete only the must be divided between the two of you. You can divi "Child 1" line because you made more than one attempt to adopt one eligible child.

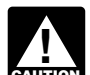

connection with this adoption, enter your 2007 **CAUTION** *information on the same line (Child 1 or Child 2)*<br> **EAUTION** *information on the same line (Child 1 or Child 2)* 

**Benefits?** If you adopted or tried to adopt more than two eligible<br>
If you adopted or tried to adopt more than two eligible<br>
Vertical as many Forms 8839 as you You may be able to take the credit or exclusion if all three<br>of the following statements are true.<br>1. Your filing status is single, head of household,<br> $\frac{1}{2}$  fill in lines 2 through 6 for each child. But fill

1. Your filing status is single, head of household,<br>
qualifying widow(er), or married filing jointly. If your filing<br>
status is married filing separately, see *Married Persons*<br>
Filing Separate Returns below.<br>
2. Your modi

the exclusion).<br>3. You report the required information about the all the Forms 8839. The amount on line 25 of that form should be the combined total of the amounts on line 24.

**Column (c)**<br>**Married Persons Filing Separate Returns**<br>You may be able to take the credit or exclusion if all of unable to take care of himself or herself.

Adoption Credit or Exclude Employer-Provided Adoption<br>
■ Benefits above.<br>
■ You lived apart from your spouse during the last 6<br>
■ You lived apart from your spouse during the last 6<br>
■ 1. The child was a citizen or residen

3. The state has determined that the child will not be adopted unless assistance is provided to the adoptive determination include:

You may be able to claim a credit or exclusion for the complete information, your credit and any exclusion may adoption of a child with special needs even if you did not have any qualified adoption expenses. See line 24 and the instructions for line 5.

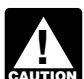

**ENTION** of the state's determination in your records.

**Child 1 or Child 2** after 1996 in connection with the adoption of a foreign<br>
<sup>1</sup> child and the adoption became final in 2007, you can use If you made more than one attempt to adopt one eligible<br>
child, combine the amounts you spent and complete only<br>
the total expenses paid after 1996 in determining the<br>
"Child 1" line. Do not report the additional attempt(s must be divided between the two of you. You can divide it in any way you both agree.

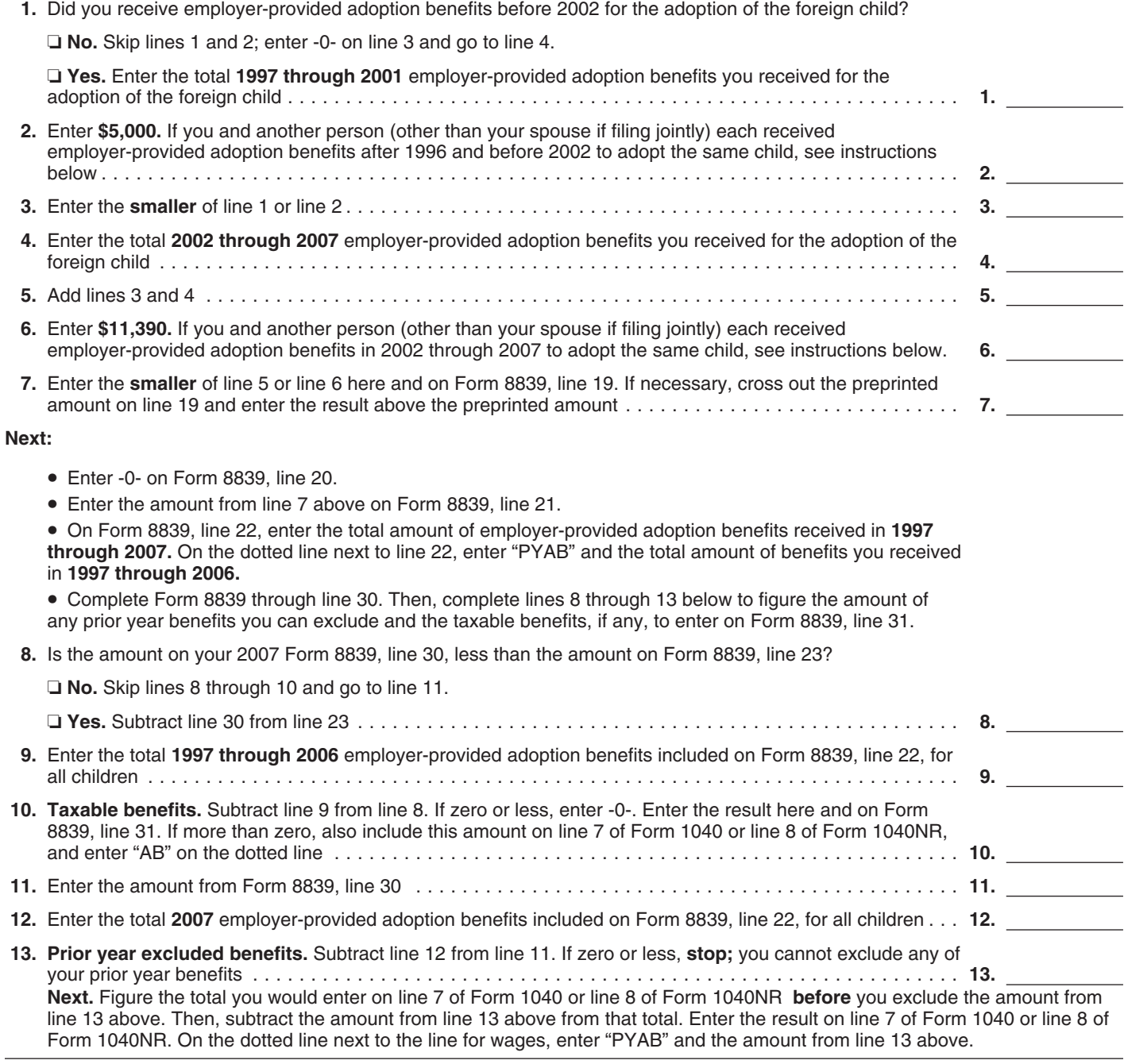

### **Worksheet Instructions**

**Line 2.** The maximum amount of employer-provided adoption benefits received after 1996 and before 2002 that can be excluded from income is \$5,000 per child. If you and another person (other than your spouse if filing jointly) each received employer-provided adoption benefits to adopt the same child, the \$5,000 limit must be divided between the two of you. You can divide it in any way you both agree. Enter your share of the \$5,000 limit on line 2 of the worksheet above.

Line 6. The maximum amount of employer-provided adoption benefits that can be excluded from income is \$11,390 per child (including up to \$5,000 of benefits received after 1996 and before 2002). If you and another person (other than your spouse if filing jointly) each received employer-provided adoption benefits to adopt the same child, the \$11,390 limit must be divided between the two of you. You can divide it in any way you both agree. Enter your share of the \$11,390 limit on line 6 of the worksheet above.

If the adoption did not become final by the end of **•** 2007 if the adoption became final before 2007.<br>2007, you cannot take the adoption credit for that child in **Engels paces adoption** if you adopted a obild

2007, you cannot take the adoption credit for that child in<br>
and the aboption. If you adopted a child with<br>
may be able to take a credit for the expenses in that year.<br>
To find out when a foreign adoption is treated as fin

connection with the adoption of a foreign child and the adoption became final in 2007, you may be able to **Line 8** exclude part or all of those benefits from your 2007 Use the following chart to find your income. To find out if you can, complete the worksheet gross income to enter on line 8. income. To find out if you can, complete the worksheet on page 3. You also must use the worksheet to complete Form 8839, Part III, and to figure any taxable benefits to

on page 3 separately for each foreign child and use the combined totals to complete lines 8 through 13 of the worksheet. worksheet.  $\blacksquare$   $\blacksquare$ 

**Column (f)**<br>Enter the child's identifying number. This can be a social security number (SSN), an adoption taxpayer identification number (ATIN), or an individual taxpayer identification number (ITIN).

- 
- 
- 
- 

# **11P** *2007, you do not need Pub. 972.* **Line 2**

The maximum adoption credit is \$11,390 per child. If you and another person (other than your spouse if filing and another person (other than your spouse it liling<br>jointly) each paid qualified adoption expenses to adopt **Line 18—Credit Carryforward to 2008**<br>the same child, the \$11,390 limit must be divided **the Form 8839, line 17,** the same child, the \$11,390 limit must be divided If Form 8839, line 17, is smaller than line 14, you mainter<br>between the two of you. You can divide it in any way you have an unused credit to carry forward to the next 5 between the two of you. You can divide it in any way you have an unused credit to carry forward to the next s<br>both agree. Cross out the preprinted entry on line 2 and years or until used, whichever comes first. Use the both agree. Cross out the preprinted entry on line 2 and enter above line 2 your share of the \$11,390 limit for that worksheet on page 5 to figure the amount of your credit<br>carryforward. If you have any unused credit to carry

If you filed Form 8839 in any year from 1998 through 2006, enter the total of the amounts shown for the child<br>on lines 3 and 6 of the last form you filed. Otherwise,<br>enter the amount shown for the child on line 4 of your<br>1997 Form 8839.<br>**Line 19** 1997 Form 8839. **Line 19**

**ENGION** child. See the instructions for line 1, column (e),

- 2006 if the adoption was not final by the end of 2007.<br>• 2006 and 2007 if the adoption became final in 2007.
- 

"AB" (adoption benefits) next to Form 1040, line 7, or **Example.** You paid \$3,000 of qualifying adoption<br>Form 1040NR, line 8. If the adoption becomes final in a expenses in 2006 in an attempt to adopt a child. You paid<br>lat later year, you may be able to exclude the benefits from<br>your income in that year.<br>**Exclusion of prior year benefits.** If you received<br>employer-provided adoption benefits after 1996 in<br>employer-provided adoption benefits a

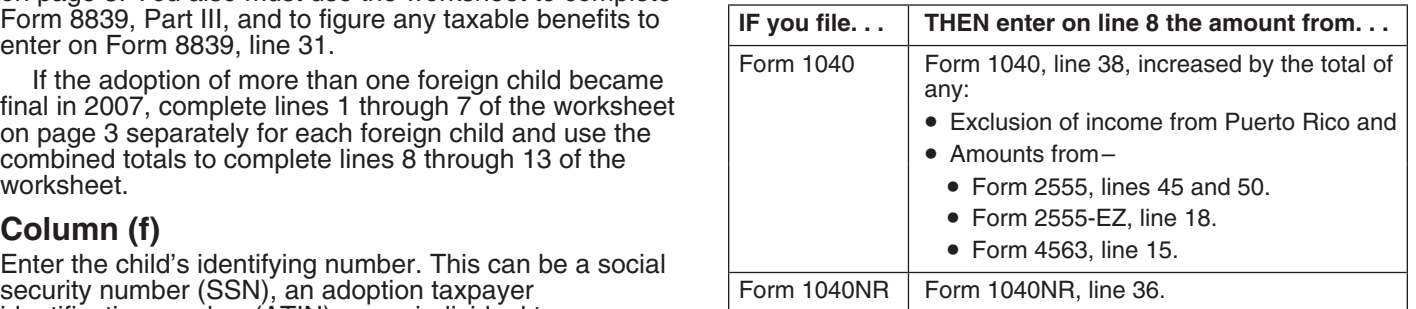

To get an:<br>
■ SSN, use Form SS-5.<br>
■ SSN, use Form W-7A.<br>
■ SSN, use Form W-7A.<br>
■ SSN, use Form W-7A.<br>
■ SSN, use Form W-7.<br>
■ SSN, use Form W-7.<br>
■ SSN, use Form W-7.<br>
■ SSN, use Form W-7.<br>
■ SSN, use Form W-7.<br>
All the

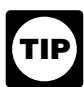

**Part II—Adoption Credit** *If you are not claiming the child tax credit for* 

carryforward. If you have any unused credit to carry forward to 2008, be sure you keep the worksheet. You **Line 3** and **Line 3** and **Line 3** will need it to figure your credit for 2008.

**Line 5**<br>
The maximum amount that can be excluded from income for employer-provided adoption benefits is \$11,390 per<br> **Contract and another person (other than your spouse** child. If you and another person (other than your Special rules apply if you paid expenses in<br>connection with the adoption of an eligible foreign<br>benefits in connection with the adoption of the same extrict child, the \$11,390 limit must be divided between<br>on page 2 for details.<br>Enter on line 5 the total qualified adoption expenses agree. Cross out the preprinted entry on line 19 and ente Enter on line 5 the total qualified adoption expenses agree. Cross out the preprinted entry on line 19 and enter (as defined on page 1) you paid in: above line 19 your share of the \$11,390 limit for that above ine 2006 if

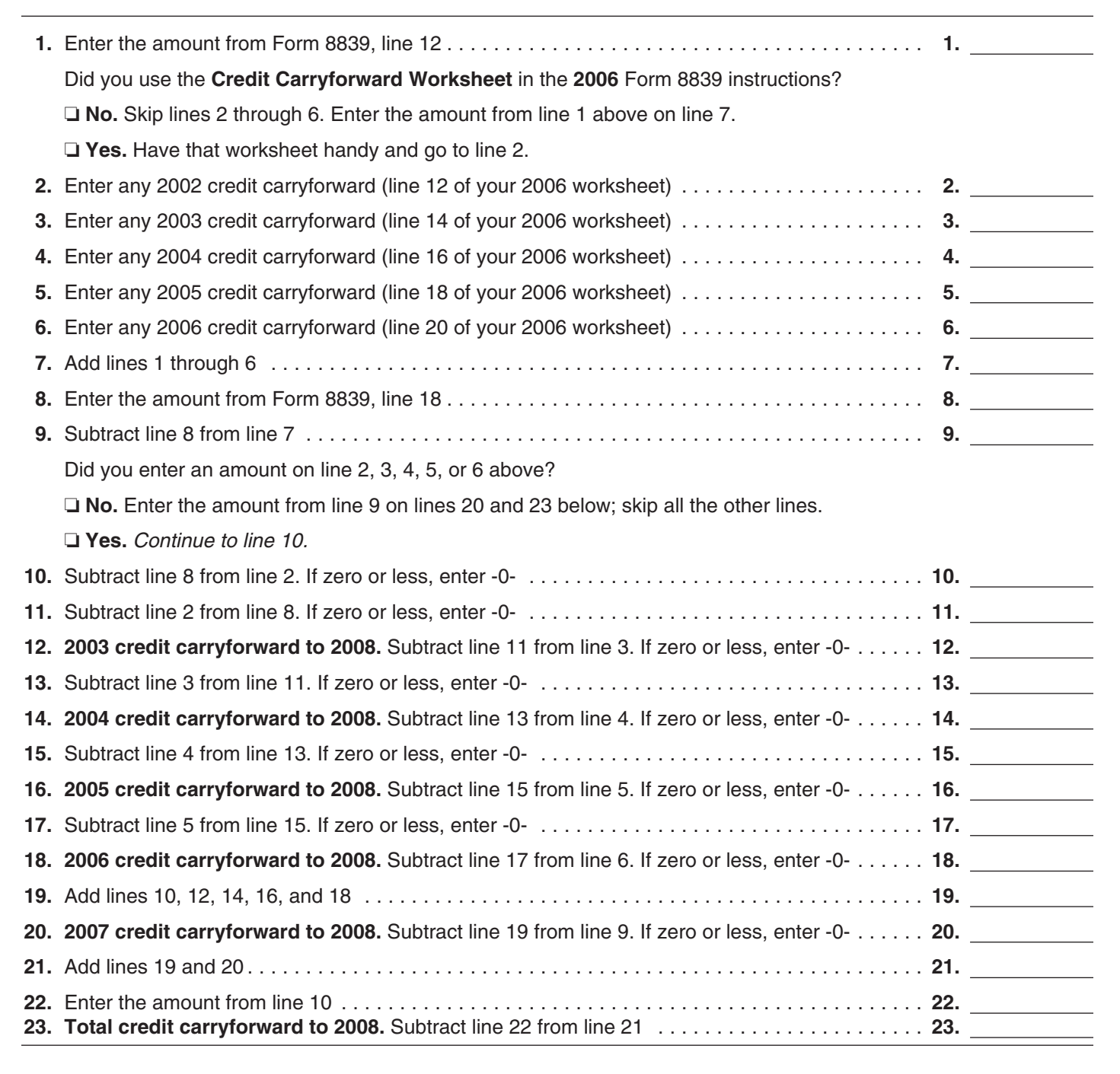

20. *2007. See* Exclusion of prior year benefits *on page 4.*

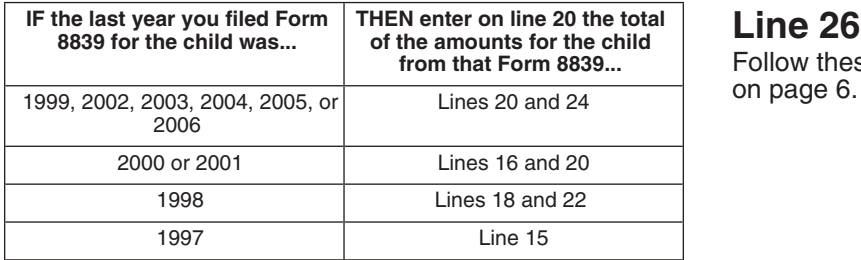

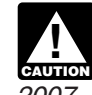

Line 20<br>Use the chart below to find the amount to enter on line<br>Use the chart below to find the amount to enter on line<br>online the foreign child and the adoption became final in

Follow these steps before you fill in the line 26 worksheet on page 6.

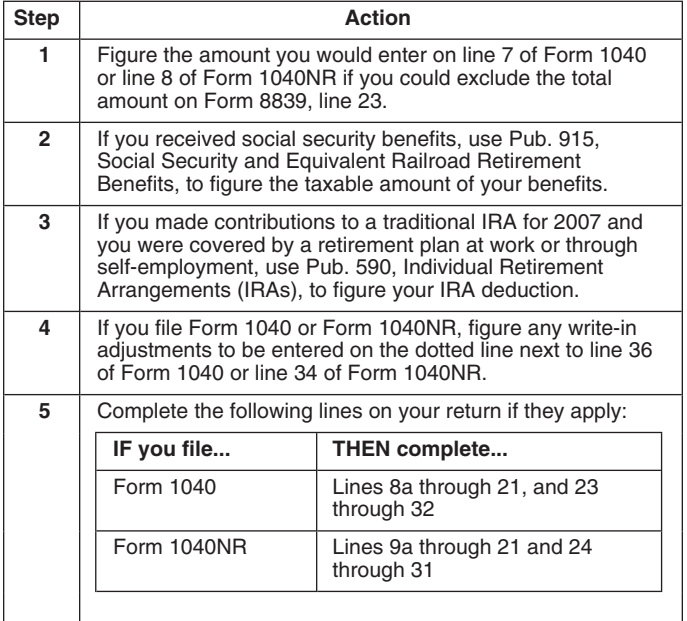

*For purposes of the adoption credit, your modified adjusted gross income may be different. If you are* **CAUTION** *talignacy caution taking the credit, be sure to read the instructions for line 8 on page 4 before you enter an amount on that line.*

**Paperwork Reduction Act Notice.** We ask for the information on this form to carry out the Internal Revenue laws of the United States. You are required to give us the information. We need it to ensure that you are complying with these laws and to allow us to figure and collect the right amount of tax.

You are not required to provide the information requested on a form that is subject to the Paperwork Reduction Act unless the form displays a valid OMB control number. Books or records relating to a form or its instructions must be retained as long as their contents may become material in the administration of any Internal Revenue law. Generally, tax returns and return information are confidential, as required by Internal Revenue Code section 6103.

The average time and expenses required to complete and file this form will vary depending on individual circum stances. For the estimated averages, see the instructions for your income tax return.

If you have suggestions for making this form simpler, we would be happy to hear from you. See the instructions for your income tax return.

 $\blacksquare$ 

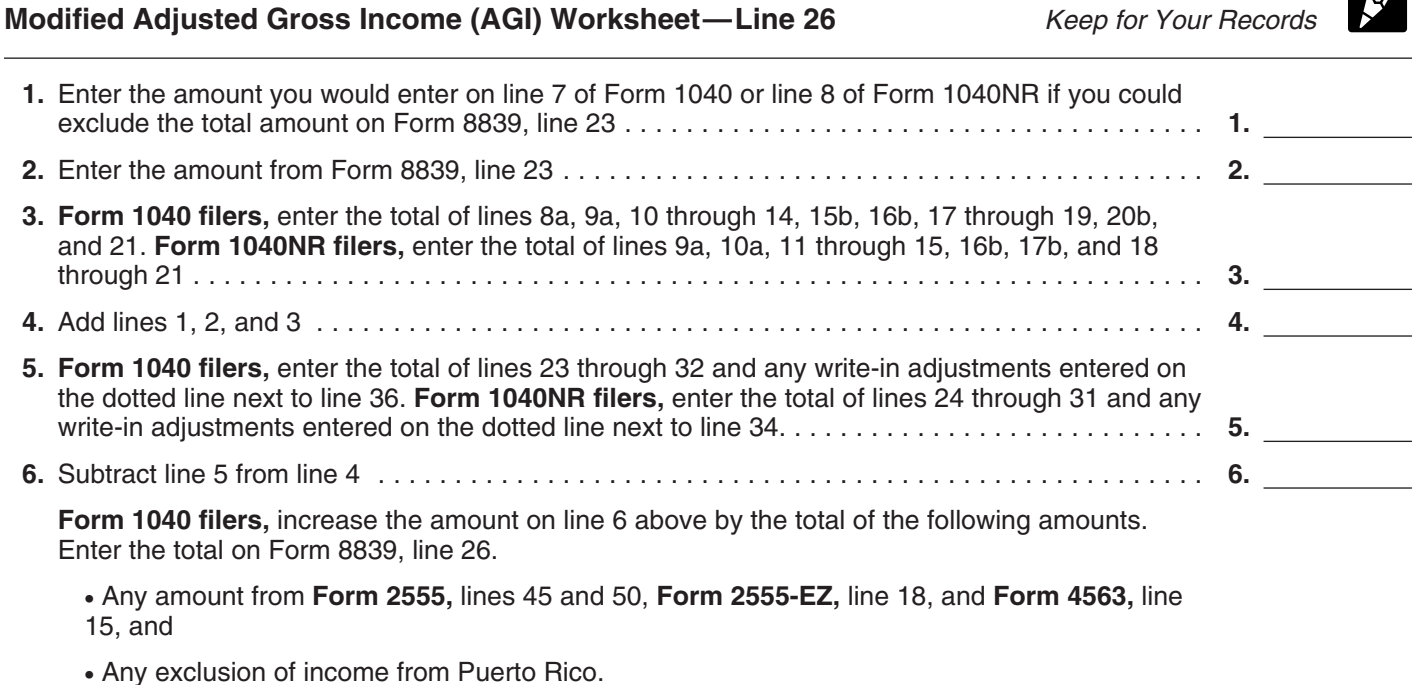

**Form 1040NR filers,** enter on Form 8839, line 26, the amount from line 6 above.